## Eva Flader

# **Kognitives Alltagstraining**

Materialien zur Therapie in der neurologischen Rehabilitation

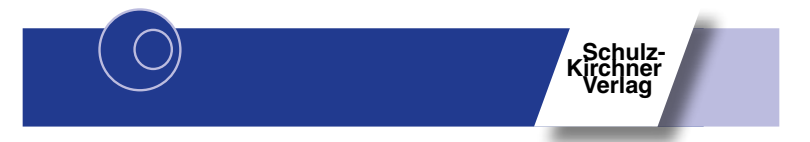

#### **Bibliografische Information der Deutschen Nationalbibliothek**

Die Deutsche Nationalbibliothek verzeichnet diese Publikation in der Deutschen Nationalbibliografie; detaillierte bibliografische Daten sind im Internet über http://dnb.d-nb.de abrufbar.

#### **Besuchen Sie uns im Internet: www.skvshop.de | www.schulz-kirchner.de**

3. Auflage 2020 2., ergänzte Auflage 2015 1. Auflage 2013 ISBN: 978-3-8248-1009-3 Alle Rechte vorbehalten Fachlektorat: Reinhild Ferber Lektorat: Petra Schmidtmann © Schulz-Kirchner Verlag GmbH, 2020 Mollweg 2, D-65510 Idstein Vertretungsberechtigte Geschäftsführer: Dr. Ullrich Schulz-Kirchner, Martina Schulz-Kirchner Druck und CD-Produktion: interdisc media GmbH & Co. KG, Joseph-von-Fraunhofer-Straße 3b, 52477 Alsdorf Printed in Germany

Die Informationen in diesem Buch sind von der Verfasserin und dem Verlag sorgfältig erwogen und geprüft, dennoch kann eine Garantie nicht übernommen werden. Eine Haftung der Verfasserin bzw. des Verlages und seiner Beauftragten für Personen-, Sach- und Vermögensschäden ist ausgeschlossen.

Dieses Werk, einschließlich aller seiner Teile, ist urheberrechtlich geschützt. Jede Verwertung außerhalb der engen Grenzen des Urheberrechtsgesetzes (§ 53 UrhG) ist ohne Zustimmung des Verlages unzulässig und strafbar (§ 106ff UrhG). Das gilt insbesondere für die Verbreitung, Vervielfältigungen, Übersetzungen, Verwendung von Abbildungen und Tabellen, Mikroverfilmungen und die Einspeicherung oder Verarbeitung in elektronischen Systemen.

Eine Nutzung über den privaten Gebrauch hinaus ist grundsätzlich kostenpflichtig. Anfrage über: info@schulz-kirchner.de

# **Inhalt**

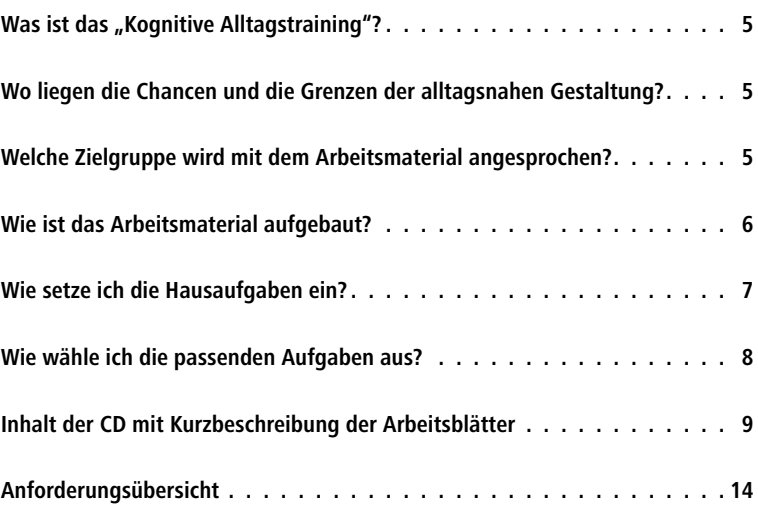

#### <span id="page-3-0"></span>**Was ist das "Kognitive Alltagstraining"?**

Für das "Kognitive Alltagstraining" wurden Aufgaben und Problemstellungen des Alltags mit kognitiven Schwerpunkten gesammelt. Entstanden ist eine Arbeitsblattsammlung mit insgesamt 163 Arbeitsblättern aufgeteilt in 22 Themenbereiche. Zusätzlich wurden in der 2. Auflage 11 Arbeitsblätter und 4 dazugehörende Lösungsblätter als Bonusmaterial ergänzt.

### **Wo liegen die Chancen und die Grenzen der alltagsnahen Gestaltung?**

Durch die alltagsnahe Gestaltung kann das Material sehr gezielt auf die Problemstellungen der Klienten angewendet werden. Eine Übertragung in konkrete Alltagssituationen wird deutlich erleichtert, Strategien zum Umgang mit bleibenden Defiziten können erprobt werden. Zudem sind die Aufgaben für die Klienten gut nachvollziehbar. Damit ist ein positiver Einfluss auf Motivation sowie auf Selbsteinschätzung und Krankheitseinsicht erkennbar. Im Gegenzug bedeutet die alltagsnahe Gestaltung eine hohe Komplexität und ein hohes Anforderungsniveau der Aufgaben, sodass das Material für eine stark beeinträchtigte Klientel nur bedingt einsetzbar ist. Hier bedarf es gegebenenfalls einer Anpassung durch den behandelnden Therapeuten.

### **Welche Zielgruppe wird mit dem Arbeitsmaterial angesprochen?**

Das vorliegende Material ist für die Therapie von Jugendlichen und Erwachsenen mit Einschränkungen im kognitiven Bereich konzipiert. Entwickelt wurde das Programm in erster Linie für die neurologische Rehabilitation, ebenso ist auch der Einsatz im psychiatrischen und heilpädagogischen Bereich möglich.

## <span id="page-4-0"></span>**Wie ist das Arbeitsmaterial aufgebaut?**

Die einzelnen Arbeitsblätter sind in 22 Themenbereiche eingeteilt, die durch Buchstaben in der rechten oberen Ecke gekennzeichnet sind. Innerhalb eines Themas sind die Seiten durchnummeriert. In der Fußzeile findet sich ein Verweis auf die zugehörige Lösungsseite sowie eine Angabe, welche Arbeitsblätter zur vorliegenden Aufgabe gehören.

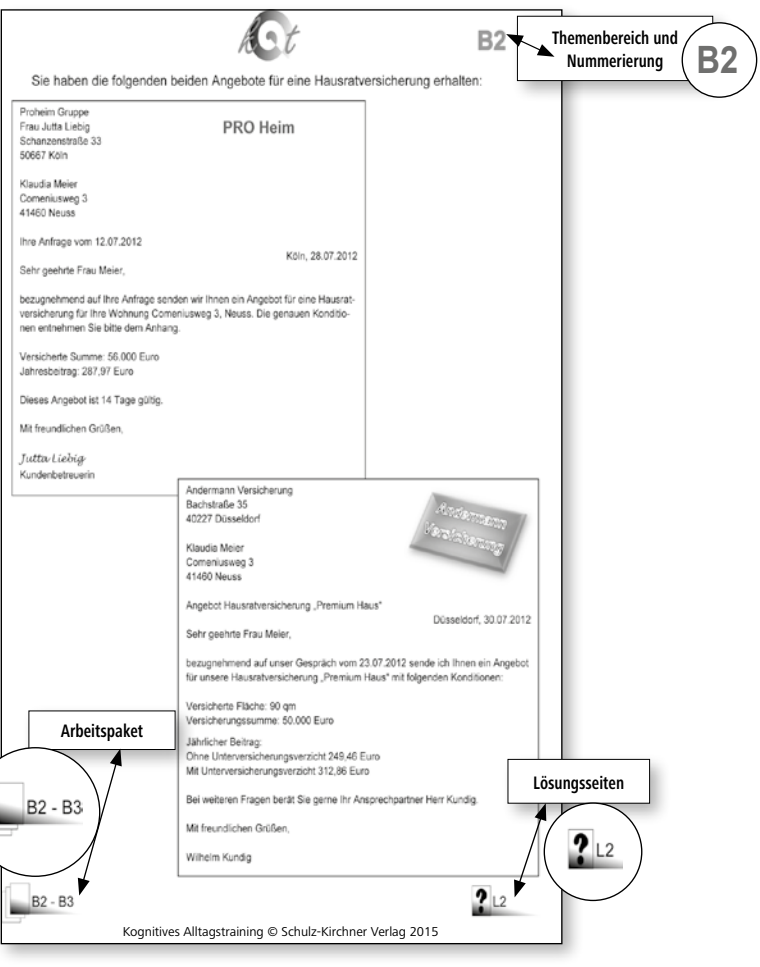

#### <span id="page-5-0"></span>**Wie setze ich die Hausaufgaben ein?**

Viele Themengebiete sind am Ende der Teilaufgaben durch Hausaufgaben ergänzt, die eine Festigung und Überprüfung der trainierten Fähigkeiten in der Alltagssituation ermöglichen. Die Hausaufgaben umfassen häufig mehrere Teilaufgaben, die individuell ausgewählt und zusammengestellt werden können. Die Hausaufgaben sind auf den Arbeitsblättern und auf der Anforderungsübersicht durch ein Haussymbol gekennzeichnet. Zu den Hausaufgaben gibt es keine Lösungsblätter, da diese individuell abweichend bearbeitet werden.

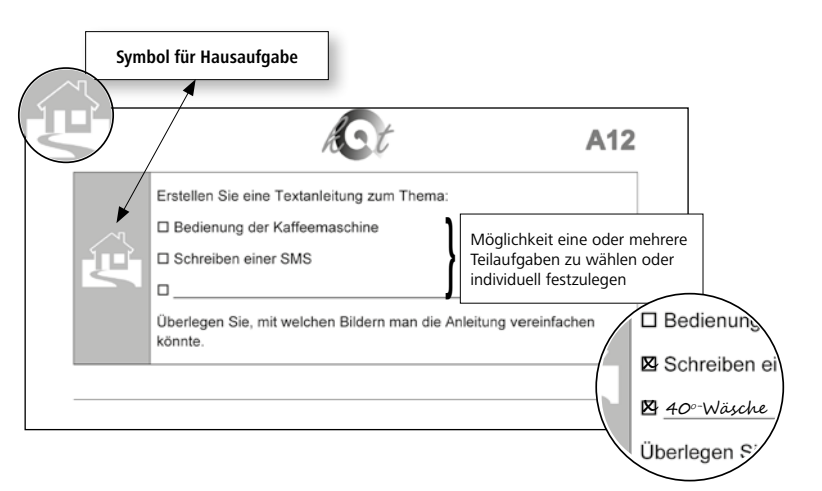

## <span id="page-6-0"></span>**Wie wähle ich die passenden Aufgaben aus?**

Um Ihnen die Auswahl der passenden Arbeitsblätter zu erleichtern, finden Sie im Anschluss an die Einleitung wie auch auf der CD eine Anforderungsübersicht, in der die jeweiligen Hauptanforderungen dargestellt sind. Zusätzlich zu den Hauptanforderungen werden selbstverständlich auch weitere Fähigkeiten wie zum Beispiel ein Mindestmaß an Aufmerksamkeits- und Gedächtnisleistung benötigt.

So ist es Ihnen möglich, sehr gezielt einzelne Aufgaben auszuwählen, die der jeweiligen Zielsetzung des Klienten entsprechen.

Zu einigen Aufgaben finden Sie Hausaufgaben, um die Übertragung in den Alltag zu verfestigen. Diese sind in der Anforderungsübersicht gesondert markiert.

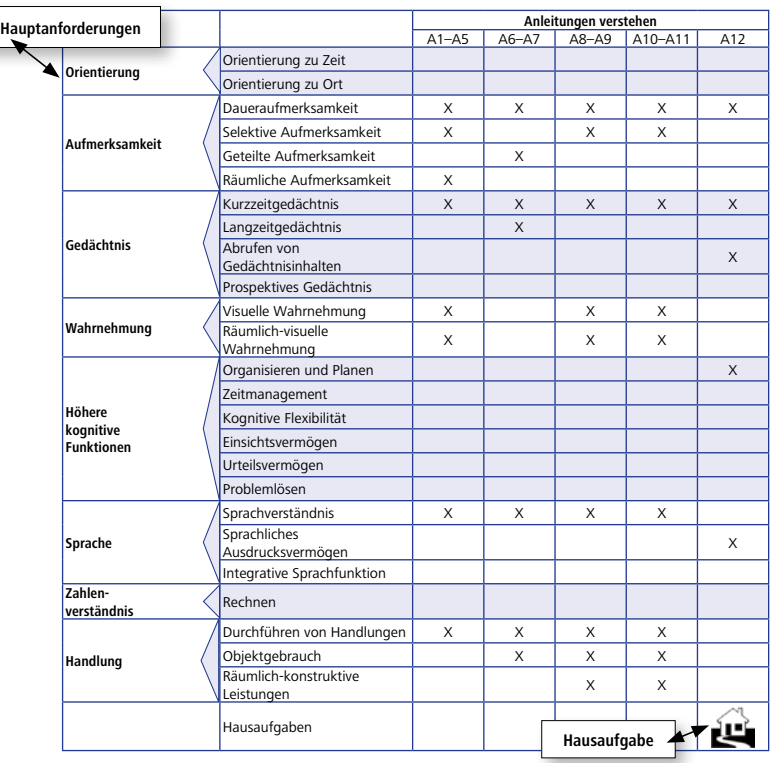